SAP ABAP table SPOUTPUT TABLEVIEW {Output Structure Sequence Schedule Table View}

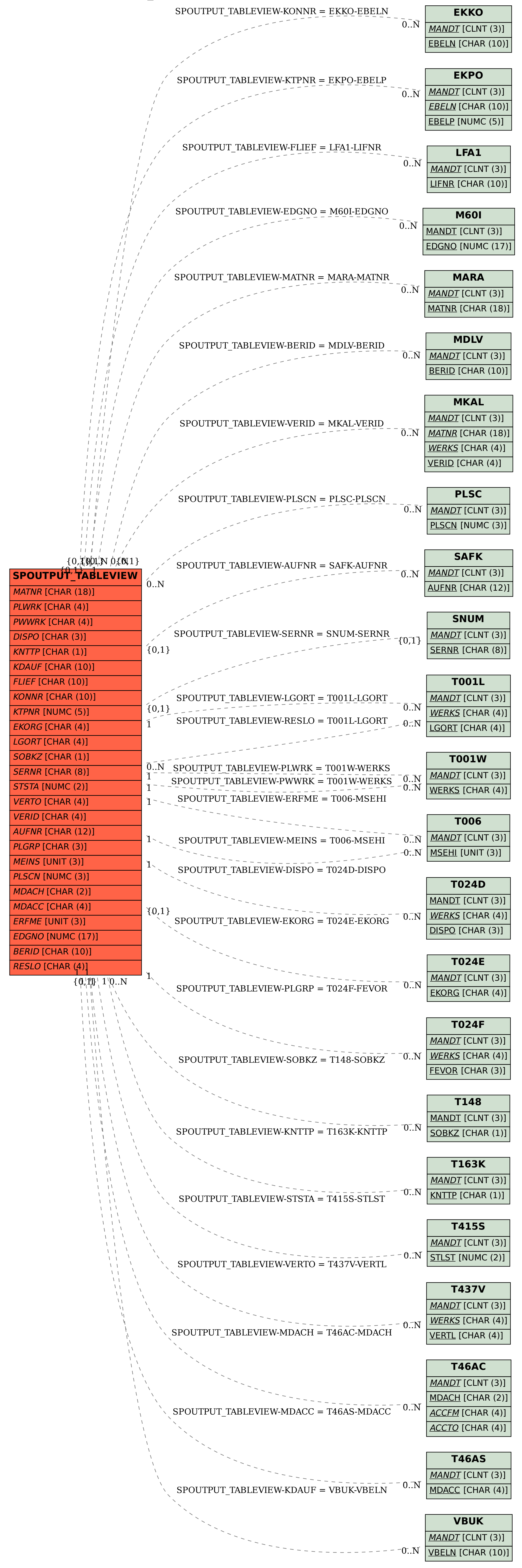